The book was found

# **Managing The Windows 2000 Registry**

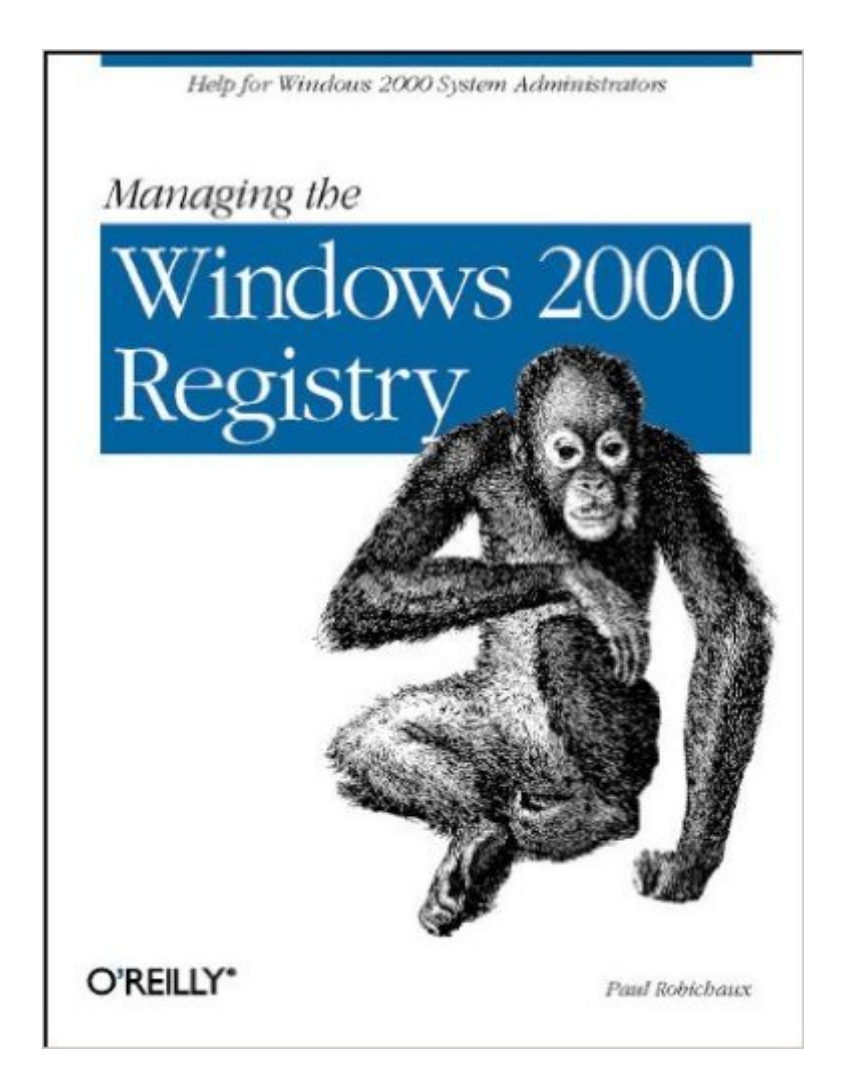

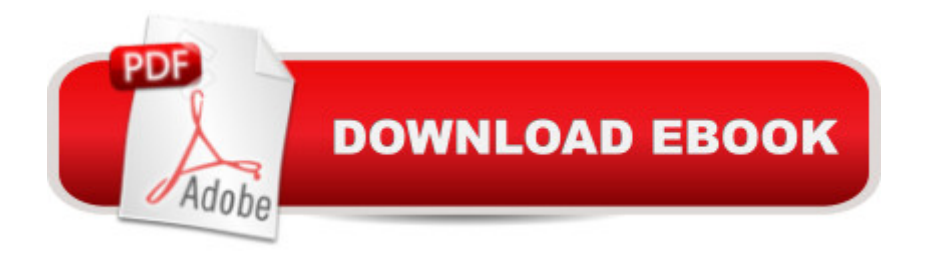

## **Synopsis**

The Windows 2000 Registry is the repository for all hardware, software, and application configuration settings, and Managing the Windows 2000 Registry is the system administrator's guide to maintaining, monitoring, and updating the Registry database. The book, which is an update of Managing the Windows NT Registry, addresses four main areas:What is the Registry? Where does it live on disk? How do system services access and use it? What do you do if it's damaged or corrupted? Every 2000 administrator faces questions like this, often in a desperate attempt to fix something that's broken.What tools are available? Detailed descriptions of Regedit, RegEdt32, the System Policy Editor, Group Policy Editor and selected Resource Kit utilities explain how to edit and secure the Registry both on local and on remote computers.How can I access the Registry from a program? Regularly monitoring the Registry's contents is one way to preclude unpleasant surprises. Using examples in C++, Visual Basic, and Perl, Managing the Windows 2000 Registry demonstrates how to create Registry-aware tools and scripts.What's in the Registry? Not all Registry keys are adequately documented by Microsoft or by the other vendors who store configuration data in the Registry. Managing the Windows 2000 Registry offers a guided tour of some of these undocumented keys.This book is a "must have" for every 2000 system manager or administrator.

### **Book Information**

Paperback: 558 pages Publisher: O'Reilly Media; 1 edition (September 9, 2000) Language: English ISBN-10: 1565929438 ISBN-13: 978-1565929432 Product Dimensions: 7 x 1.1 x 9.2 inches Shipping Weight: 2 pounds (View shipping rates and policies) Average Customer Review: 4.3 out of 5 stars $\hat{A}$   $\hat{A}$  See all reviews $\hat{A}$  (3 customer reviews) Best Sellers Rank: #2,162,421 in Books (See Top 100 in Books) #10 in Books > Computers & Technology > Programming > APIs & Operating Environments > Microsoft Windows Registry #595  $in \hat{A}$  Books > Computers & Technology > Business Technology > Windows Server #1998 in Books > Computers & Technology > Operating Systems > Windows > Windows Desktop

### **Customer Reviews**

Regardless of your experience with the registry, this book can be of value to you. Despite the title,

be helpful if you are working in a mixed environment or are coming from the NT 4 side of things.The author starts the book by assuming you have no previous experience with the registry, and takes you on a 5 chapter tour, covering topics such as the history of the registry, how to navigate, what each part does, how to back it up and restore it, the different editors you can use, etc. From there, the book progresses for a couple of chapters on configuring policies - using the Policy Editor and GPO/OU policies within Windows 2000.The author does include a surprising chapter in the middle entitled "Programming with the Registry" (Chapter 8) in which he covers many of the API calls for the registry and the Shell Utility, and then gives demos in C/C++, Perl and Visual Basic. My personal opinion is that that chapter is a little advanced for the book as a whole, but if you're not into it, it can be skipped without much loss to you.The book also spends 2 chapters covering administration and tweaks (plus a great index section on the Group Policy Objects), and the final chapter documents what each hive in the registry does.All in all, it's worth a read.

Really I would give it 4.5 stars if I could.It's a good book, but it should be titled 'NT and 2000 registry'. It discusses both. This might be a bonus to some (who would like info on both) and a disadvantage to others (who already own stuff about NT registry). There are a few errors and some things I would change, and I wouldn't say it's as good as some other Oreilly books I've read.There are sections just about policy settings which is good and a nice set of appendicies.

I no longer run winY2K on even a monthly basis. and more than likely not a lot of other people do nowadays either. USB is not well supported for one thing (although I still have this OS on one of my systems).

#### Download to continue reading...

WINDOWS 10: WINDOWS 10 COMPANION: THE COMPLETE GUIDE FOR DOING ANYTHING [WITH WINDOWS 10 \(WIND](http://overanswer.com/en-us/read-book/lQqB6/managing-the-windows-2000-registry.pdf?r=0QGHzlYMJ08NnYggq0WA7%2BUMXt%2BNJVd9KAOAiD1qJ8wEKMUfGN%2F81qDX4ToGe89D)OWS 10, WINDOWS 10 FOR DUMMIES, WINDOWS 10 MANUAL, WINDOWS ... WINDOWS 10 GUIDE) (MICROSOFT OFFICE) Windows 2000 Registry Little Black Book: The Definitive Resource on the NT Registry Windows: Secret Registry Settings: Gain 100 Per Cent Control Over Windows with These Secret Registry Settings Managing The Windows 2000 Registry Group Policy: Management, Troubleshooting, and Security: For Windows Vista, Windows 2003, Windows XP, and Windows 2000 Inside the Registry for Microsoft Windows 95: Developer's Guide to Tapping the Power of the Registry (Microsoft Programming Series) Windows 2000 Registry Windows 2000 Registry (Information Technologies Master Series) Windows 2000 Registry

Managing the Windows NT Registry Windows XP Registry: A Complete Guide to Customizing and Optimizing Windows XP (Information Technologies Master Series) Bermain-main dengan Registry Windows Windows 7 (Indonesian Edition) Windows 10: The Ultimate User Guide To Microsoft's New Operating System - 33 Amazing Tips You Need To Know To Master Windows 10! (Windows, Windows 10 Guide,General Guide) Windows 10 For Beginners: Simple Step-by-Step Manual On How To Customize Windows 10 For Your Needs.: (Windows 10 For Beginners - Pictured Guide) ... 10 books, Ultimate user guide to Windows 10) Windows Command-Line for Windows 8.1, Windows Server 2012, Windows Server 2012 R2 (Textbook Edition) (The Personal Trainer for Technology) Linux for Windows NT/2k Administrators: Secret Decoder Ring with CDROM (Mark Minasi Windows 2000) Microsoft Windows XP Registry Guide (Bpg-Other) Microsoft Windows Registry Guide, Second Edition

<u>Dmca</u>